# Chapter 7 §7.6 Complex Eigenvalues

Satya Mandal, KU

Satya Mandal, KU [Chapter 7 §7.6 Complex Eigenvalues](#page-34-0)

イロメ イ部メ イヨメ イヨメ

<span id="page-0-0"></span>重

# Complex Eigenvalues

► We continue to consider homogeneous linear systems with constant coefficients:

<span id="page-1-1"></span> $x' = Ax$  A is an  $n \times n$  matrix with constant entries (1)

- $\triangleright$  In §7.5, we considered the situation when all the eigenvalues of A, were real and distinct. In this section, we consider when some of the eigen values are complex.
- As in  $\S$ 7.4, solutions of [\(1\)](#page-1-1) will be denoted by

$$
\mathbf{x}^{(1)}(t),\cdots,\mathbf{x}^{(n)}(t).
$$

<span id="page-1-0"></span>イロメ マ母 ビュラ レコラメ

# Principle of superposition

 $\triangleright$  Recall the Principle of superposition and the converse  $(\S7.4)$ : IF  $\mathsf{x}^{(1)},\ldots,\mathsf{x}^{(n)}$  $\mathsf{x}^{(1)},\ldots,\mathsf{x}^{(n)}$  $\mathsf{x}^{(1)},\ldots,\mathsf{x}^{(n)}$  are solution of  $(1)$ , then, any constant linear combination

<span id="page-2-0"></span>
$$
\mathbf{x} = c_1 \mathbf{x}^{(1)} + \cdots + c_n \mathbf{x}^{(n)} \tag{2}
$$

is also a solution of the same system [\(1\)](#page-1-1).

- $\blacktriangleright$  The converse is also true, if Wronskian  $W \neq 0$ .
- $\triangleright$  Further, if r is an eigenvalue of **A** and  $\xi$  is an eigenvector for r then

$$
\mathbf{x} = \xi e^{rt} \text{ is a solution of (1)}
$$
 (3)

イロメ マ母 トラ ミトラ ミチャ

### Complex eigenvalues and vectors

 $\blacktriangleright$  Suppose **A** has a complex eigenvalue  $r_1 = \lambda + i\mu$  and  $\xi^{(1)}$ is an eigenvector, for  $r_1$ . That means

<span id="page-3-0"></span>
$$
(\mathbf{A} - (\lambda + i\mu)I)\xi^{(1)} = \mathbf{0}.\tag{4}
$$

 $(0.11)$   $(0.11)$   $(0.11)$   $(0.11)$   $(0.11)$   $(0.11)$ 

 $\Omega$ 

- ► Apply conjugation to [\(4\)](#page-3-0):  $(A (\lambda i\mu)I)\overline{\xi^{(1)}} = \mathbf{0}$ . This means:
	- ►  $r_2 = \overline{r_1} = \lambda i\mu$  an eigenvalue of **A**.
	- And,  $\xi^{(2)} = \overline{\xi^{(1)}}$  is an eigenvector of **A**, corresponding to  $r_2$ .

### Continued: Two conjugate complex Solutions

 $\triangleright$  Two eigen values  $r_1, r_2 = \overline{r_1}$  and the corresponding eigenvalues gives two solutions of [\(1\)](#page-1-1):

$$
\mathbf{x}^{(1)} = \xi^{(1)} e^{r_1 t}, \quad \mathbf{x}^{(2)} = \xi^{(2)} e^{r_2 t} \tag{5}
$$

► Write  $\xi^{(1)} = \mathbf{a} + i\mathbf{b}$ , where  $\mathbf{a}, \mathbf{b}$  real real vectors. Then,

$$
\mathbf{x}^{(1)} = (\mathbf{a} + i\mathbf{b})e^{(\lambda + i\mu)t} = (\mathbf{a} + i\mathbf{b})[e^{\lambda t}(\cos \mu t + i \sin \mu t)]
$$

$$
= e^{\lambda t}(\mathbf{a}\cos \mu t - \mathbf{b}\sin \mu t) + ie^{\lambda t}(\mathbf{a}\sin \mu t + \mathbf{b}\cos \mu t)
$$

<span id="page-4-0"></span>イロメ マタメ マラメ マラメー

# Continued: Two Real Solutions

► Both real and imaginary part of  $x^{(1)}$  are solutions of  $(1)$ , as follows:

<span id="page-5-1"></span><span id="page-5-0"></span>
$$
\begin{cases}\n\mathbf{u} = e^{\lambda t} (\mathbf{a} \cos \mu t - \mathbf{b} \sin \mu t) \\
\mathbf{v} = e^{\lambda t} (\mathbf{a} \sin \mu t + \mathbf{b} \cos \mu t)\n\end{cases}
$$
\n(6)

- $\triangleright$  These real solutions **u**, **v** fit in very well as a part of a fundamental set of  *solutions. There will be too many* cases to make this statement precise. The textbook makes the statement in the next frame, where remaining eigenvalues are real and distinct.
- $\triangleright$  Often, we will consider systems of 2 or 3 equations. So, following statement will suffice, in [mos](#page-4-0)[t](#page-6-0) [c](#page-4-0)[ase](#page-5-0)[s](#page-6-0)[.](#page-0-0)  $A \oplus B$  and  $A \oplus B$  and  $B \oplus B$

### As part of Fundamental set

- ► Suppose  $r_1 = \lambda + i\mu$ ,  $r_1 = \lambda i\mu$  are two conjugate eigenvalues of **A**. As above, let  $\xi^{(1)} = \mathbf{a} + i \mathbf{b}$  is an eigenvector of  $r_1$ . Accordingly, the conjugate  $\xi^{(2)} = \textsf{a} + i \textsf{b}$  is an eigenvector of  $r_2$ .
- Assume  $r_3, \ldots, r_n$  be the remaining eigenvalues of A. Let  $\xi^{(i)}$  an eigenvector of  $r_i$ , for  $i=3,\ldots,n$ .
- Further assume  $r_3, \ldots, r_n$  are real and distinct.

Then,  $\mathbf{u}, \mathbf{v}, \xi^{(3)}, \dots, \xi^{(n)}$  forms a fundamental set of solutions of  $(1)$ . Hence, any solution x has the form  $(2)$ :

<span id="page-6-1"></span>
$$
\mathbf{x} = c_1 \mathbf{u} + c_2 \mathbf{v} + c_3 \xi^{(3)} e^{r_3 t} + \cdots + c_n \xi^{(n)} e^{r_n t} \tag{7}
$$

<span id="page-6-0"></span> $(0.11)$   $(0.11)$   $(0.11)$   $(0.11)$   $(0.11)$   $(0.11)$ 

# Continued

- $\triangleright$  Above statement and the form of the general solution [\(7\)](#page-6-1) hold in a much more general situation, without requiring  $r_3, \ldots, r_n$  are real and distinct.
- ► It works, if we assume  $\mathbf{u}, \mathbf{v}, \xi^{(3)}, \dots, \xi^{(n)}$  are linearly independent. Which is equivalent to

$$
\left| \begin{array}{cccc} \mathbf{u} & \mathbf{v} & \xi^{(3)} & \cdots & \xi^{(n)} \end{array} \right| \neq 0
$$

イロメ マ母 トマ ミメ マミメ

[Sample I: Ex 5](#page-8-0) [Sample II: Ex 7](#page-13-0) [Sample III: Ex 9](#page-21-0)

# Sample I: Ex 5

Find the general solution (real valued) of the equation:

<span id="page-8-1"></span>
$$
\mathbf{x}' = \begin{pmatrix} 1 & -1 \\ 5 & -3 \end{pmatrix} \mathbf{x} \tag{8}
$$

イロメ イ母メ イヨメ イヨメー

<span id="page-8-0"></span>重

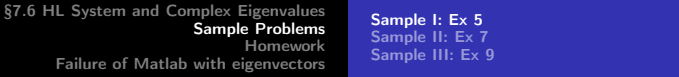

Eigenvalues of the coef. matrix  $A$ , are: given by

$$
\left| \begin{array}{cc} 1-r & -1 \\ 5 & -3-r \end{array} \right| = 0 \quad r = -1+i, -1-i
$$

 $4.171 +$ 

個→ メミ > メミ >

重

## **Eigenvectors**

Analytically, eigenvectors for  $r = -1 + i$  is given by  $(A - rI)x = 0$ , which is

$$
\left(\begin{array}{cc}1-(-1+i)&-1\\5&-3-(-1+i)\end{array}\right)\left(\begin{array}{c}x_1\\x_2\end{array}\right)=\left(\begin{array}{c}0\\0\end{array}\right)
$$

The second row is  $2 + i$ -times the first row. It follows:

$$
\left(\begin{array}{cc}2-i&-1\\&0\end{array}\right)\left(\begin{array}{c}x_1\\x_2\end{array}\right)=\left(\begin{array}{c}0\\0\end{array}\right)
$$

With  $x_1 = 1$ , an eigenvector of  $r = -1 + i$  is

$$
\xi^{(1)} = \left(\begin{array}{c} 1 \\ 2-i \end{array}\right) = \left(\begin{array}{c} 1 \\ 2 \end{array}\right) + i \left(\begin{array}{c} 0 \\ -1 \end{array}\right)
$$

 $\Omega$ 

### The solution

 $\blacktriangleright$  So, the real and the imaginary part of  $\xi^{(1)}$  are:

$$
\mathbf{a} = \left(\begin{array}{c} 1 \\ 2 \end{array}\right), \quad \mathbf{b} = \left(\begin{array}{c} 0 \\ -1 \end{array}\right)
$$

► With  $r = -1 + i$ , we have  $\lambda = -1, \mu = 1$ . By [\(6\)](#page-5-1), the general solution of [\(8\)](#page-8-1)

 $\mathsf{x} = c_1 \mathsf{u} + c_2 \mathsf{v} = c_1 e^{-t} (\mathsf{a} \cos t - \mathsf{b} \sin t) + c_2 e^{-t} (\mathsf{a} \sin t + \mathsf{b} \cos t)$ 

$$
= c_1 e^{-t} \left( \begin{array}{c} 1 \\ 2 \end{array} \right) \cos t - \begin{array}{c} 0 \\ -1 \end{array} \right) \sin t
$$
  
+ 
$$
c_2 e^{-t} \left( \begin{array}{c} 1 \\ 2 \end{array} \right) \sin t + \begin{array}{c} 0 \\ -1 \end{array} \right) \cos t
$$

 $\sim$ 

[Sample I: Ex 5](#page-8-0) [Sample II: Ex 7](#page-13-0) [Sample III: Ex 9](#page-21-0)

### **Continued**

#### $\triangleright$   $x =$

$$
c_1e^{-t}\left(\begin{array}{c}\cos t\\2\cos t+\sin t\end{array}\right)+c_2e^{-t}\left(\begin{array}{c}\sin t\\2\sin t-\cos t\end{array}\right)
$$

メロメ メタメ メミメ メミメー

重

[Sample I: Ex 5](#page-8-0) [Sample II: Ex 7](#page-13-0) [Sample III: Ex 9](#page-21-0)

# Sample II: Ex 7

Find the general solution (real valued) of the equation:

<span id="page-13-1"></span>
$$
\mathbf{x}' = \begin{pmatrix} 1 & 0 & 0 \\ 2 & 1 & -2 \\ 3 & 2 & 1 \end{pmatrix} \mathbf{x}
$$
 (9)

イロメ イ母メ イヨメ イヨメー

<span id="page-13-0"></span>重

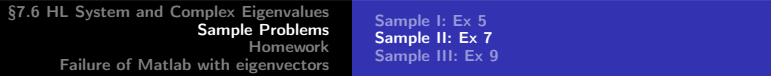

Eigenvalues of the coef. matrix  $A$ , are:

$$
\begin{vmatrix} 1-r & 0 & 0 \ 2 & 1-r & -2 \ 3 & 2 & 1-r \ \end{vmatrix} = 0
$$
  
(1-r)
$$
\begin{vmatrix} 1-r & -2 \ 2 & 1-r \ \end{vmatrix} = 0
$$
  
So, r = 1, 1 ± 2*i*

イロト イ団 トメ ミト メモト

重

[Sample I: Ex 5](#page-8-0) [Sample II: Ex 7](#page-13-0) [Sample III: Ex 9](#page-21-0)

## **Eigenvectors**

Eigenvectors for  $r = 1$  is given by  $(A - rI)x = 0$ , which is

$$
\begin{pmatrix} 1-1 & 0 & 0 \ 2 & 1-1 & -2 \ 3 & 2 & 1-1 \ \end{pmatrix} \begin{pmatrix} x_1 \ x_2 \ x_3 \end{pmatrix} = \begin{pmatrix} 0 \ 0 \ 0 \end{pmatrix}
$$

$$
\begin{pmatrix} 0 & 0 & 0 \ 2 & 0 & -2 \ 3 & 2 & 0 \ \end{pmatrix} \begin{pmatrix} x_1 \ x_2 \ x_3 \end{pmatrix} = \begin{pmatrix} 0 \ 0 \ 0 \end{pmatrix}
$$

イロト イ団 トメ ミト メ ミト

重

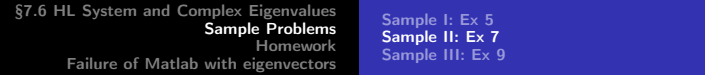

### Use TI-84 (rref):

$$
\begin{pmatrix} 1 & 0 & -1 \ 0 & 1 & 1.5 \ 0 & 0 & 0 \end{pmatrix} \begin{pmatrix} x_1 \ x_2 \ x_3 \end{pmatrix} = \begin{pmatrix} 0 \ 0 \ 0 \end{pmatrix}
$$
  
With  $x_1 = 2$ , an eigenvector of  $r = 1$  is:  $\xi^{(1)} = \begin{pmatrix} 2 \ -3 \ 2 \end{pmatrix}$ .

The corresponding solution  $\mathbf{x}^{(1)} = \xi^{(1)} e^{rt} =$  $\sqrt{ }$  $\overline{1}$ 2  $-3$ 2  $\setminus$  $\int e^{t}$ 

 $\leftarrow$  m  $\rightarrow$ 

メ御き メミメ メミド

重

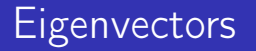

Eigenvectors for  $r = 1 + 2i$  is given by  $(A - rI)x = 0$ , which is

$$
\begin{pmatrix}\n1 - (1 + 2i) & 0 & 0 \\
2 & 1 - (1 + 2i) & -2 \\
3 & 2 & 1 - (1 + 2i)\n\end{pmatrix}\n\times = 0
$$
\n
$$
\begin{pmatrix}\n-2i & 0 & 0 \\
2 & -2i & -2 \\
3 & 2 & -2i\n\end{pmatrix}\n\begin{pmatrix}\nx_1 \\
x_2 \\
x_3\n\end{pmatrix} = \begin{pmatrix}\n0 \\
0 \\
0\n\end{pmatrix}
$$

イロメ イ母メ イヨメ イヨメー

重

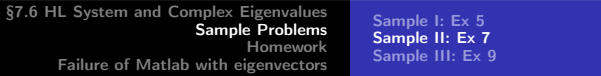

So,

$$
\left\{\begin{array}{l} -2i x_1=0 \\ 2x_1-2i x_2-2x_3=0 \\ 3x_1+2x_2-2i x_3=0 \end{array}\right. \left\{\begin{array}{l} x_1=0 \\ -2i x_2-2x_3=0 \\ 2x_2-2i x_3=0 \end{array}\right. \left\{\begin{array}{l} x_1=0 \\ i x_2+x_3=0 \\ 0=0 \end{array}\right.
$$

With  $x_3 = 1$ , an eigenvector of  $r = 1 + 2i$  is:

$$
\xi^{(2)} = \left(\begin{array}{c} 0 \\ i \\ 1 \end{array}\right) = \left(\begin{array}{c} 0 \\ 0 \\ 1 \end{array}\right) + \left(\begin{array}{c} 0 \\ 1 \\ 0 \end{array}\right) i
$$

イロメ イ母メ イヨメ イヨメー

重

### Solutions corresponding to  $r = 1 \pm 2i$

 $\epsilon$ 

By [\(6\)](#page-5-1) two real solutions, corresponding to  $r = 1 \pm 2i$  are:

$$
\begin{cases}\n\mathbf{u} = e^{\lambda t} (\mathbf{a} \cos \mu t - \mathbf{b} \sin \mu t) \\
\mathbf{v} = e^{\lambda t} (\mathbf{a} \sin \mu t + \mathbf{b} \cos \mu t)\n\end{cases}
$$
\n
$$
\mathbf{u} = e^t \begin{pmatrix} 0 \\ 0 \\ 1 \end{pmatrix} \cos 2t - \begin{pmatrix} 0 \\ 1 \\ 0 \end{pmatrix} \sin 2t \begin{pmatrix} 0 \\ -\sin 2t \\ \cos 2t \end{pmatrix}
$$
\n
$$
\mathbf{v} = e^t \begin{pmatrix} 0 \\ 0 \\ 1 \end{pmatrix} \sin 2t + \begin{pmatrix} 0 \\ 1 \\ 0 \end{pmatrix} \cos 2t \begin{pmatrix} 0 \\ -\sin 2t \\ \cos 2t \end{pmatrix} = e^t \begin{pmatrix} 0 \\ \cos 2t \\ \sin 2t \end{pmatrix}
$$

イロメ イ母メ イヨメ イヨメー

重

[Sample I: Ex 5](#page-8-0) [Sample II: Ex 7](#page-13-0) [Sample III: Ex 9](#page-21-0)

### The general solution

Combining  $x^{(1)}$ ,  $u, v$ , by [\(7\)](#page-6-1), the general solution of [\(9\)](#page-13-1) is

$$
\mathbf{x} = c_1 \mathbf{x}^{(1)} + c_2 \mathbf{u} + c_3 \mathbf{v}
$$
  
=  $c_1 \begin{pmatrix} 2 \\ -3 \\ 2 \end{pmatrix} e^t + c_2 e^t \begin{pmatrix} 0 \\ -\sin 2t \\ \cos 2t \end{pmatrix} + c_3 e^t \begin{pmatrix} 0 \\ \cos 2t \\ \sin 2t \end{pmatrix}$ 

イロメ イ母メ イヨメ イヨメー

重

[Sample I: Ex 5](#page-8-0) [Sample II: Ex 7](#page-13-0) [Sample III: Ex 9](#page-21-0)

# Sample III: Ex 9

Solve the initial value problem:

$$
\mathbf{x}' = \begin{pmatrix} 1 & -5 \\ 1 & -3 \end{pmatrix} \mathbf{x}, \quad \mathbf{x}(0) = \begin{pmatrix} 1 \\ 1 \end{pmatrix} \tag{10}
$$

イロメ イ母メ イヨメ イヨメー

<span id="page-21-0"></span>重

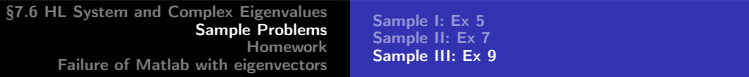

Eigenvalues of the coef. matrix  $A$ , are: given by

$$
\left| \begin{array}{cc} 1-r & -5 \\ 1 & -3-r \end{array} \right| = 0 \quad r = -1+i, -1-i
$$

a miller

メタメ メモメ メモメー

重

## **Eigenvectors**

Analytically, eigenvectors for  $r = -1 + i$  is given by  $(A - rI)x = 0$ , which is

$$
\begin{pmatrix} 1 - (-1+i) & -5 \ 1 & -3 - (-1+i) \end{pmatrix} \begin{pmatrix} x_1 \ x_2 \end{pmatrix} = \begin{pmatrix} 0 \ 0 \end{pmatrix}
$$

$$
\begin{pmatrix} 2-i & -5 \ 1 & -2-i \end{pmatrix} \begin{pmatrix} x_1 \ x_2 \end{pmatrix} = \begin{pmatrix} 0 \ 0 \end{pmatrix}
$$

The first row is  $2 - i$ -times the second row. It follows:

$$
\left(\begin{array}{cc} 0 & 0 \\ 1 & -2-i \end{array}\right)\left(\begin{array}{c} x_1 \\ x_2 \end{array}\right)=\left(\begin{array}{c} 0 \\ 0 \end{array}\right)
$$

イロメ イ母メ イヨメ イヨメー

 $\equiv$ 

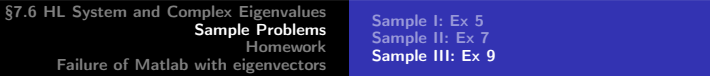

► With  $x_2 = 1$ , an eigenvector of  $r = -1 + i$  is

$$
\xi^{(1)} = \left(\begin{array}{c} 2+i \\ 1 \end{array}\right) = \left(\begin{array}{c} 2 \\ 1 \end{array}\right) + i \left(\begin{array}{c} 1 \\ 0 \end{array}\right)
$$

 $\blacktriangleright$  So, the real and the imaginary part of  $\xi^{(1)}$  are:

$$
\textbf{a}=\left(\begin{array}{c}2\\1\end{array}\right),\quad \textbf{b}=\left(\begin{array}{c}1\\0\end{array}\right)
$$

メタメ メミメ メミメー

### The solution

► With  $r = -1 + i$ , we have  $\lambda = -1$ ,  $\mu = 1$ . By [\(6\)](#page-5-1), the general solution of [\(8\)](#page-8-1)

 $\mathsf{x} = c_1 \mathsf{u} + c_2 \mathsf{v} = c_1 e^{-t} (\mathsf{a} \cos t - \mathsf{b} \sin t) + c_2 e^{-t} (\mathsf{a} \sin t + \mathsf{b} \cos t)$ 

$$
= c_1 e^{-t} \left( \begin{pmatrix} 2 \\ 1 \end{pmatrix} \cos t - \begin{pmatrix} 1 \\ 0 \end{pmatrix} \sin t \right)
$$

$$
+ c_2 e^{-t} \left( \begin{pmatrix} 2 \\ 1 \end{pmatrix} \sin t + \begin{pmatrix} 1 \\ 0 \end{pmatrix} \cos t \right)
$$

イロメ マ桐 トラ ラメラ エー

 $2Q$ 

遥

### **Continued**

 $\triangleright$   $x =$ 

$$
c_1e^{-t}\left(\begin{array}{c}2\cos t-\sin t\\ \cos t\end{array}\right)+c_2e^{-t}\left(\begin{array}{c}2\sin t+\cos t\\ \sin t\end{array}\right)
$$

 $\blacktriangleright$  Use the initial value condition:

$$
\mathsf{x}(0)=c_1\left(\begin{array}{c}2\\1\end{array}\right)+c_2\left(\begin{array}{c}1\\0\end{array}\right)=\left(\begin{array}{c}1\\1\end{array}\right)\Longrightarrow c_1=1,c_2=-1
$$

メロメ メタメ メミメ メミメー

重

[Sample I: Ex 5](#page-8-0) [Sample II: Ex 7](#page-13-0) [Sample III: Ex 9](#page-21-0)

### The Answer

 $\blacktriangleright$  So, the answer is:

$$
x = e^{-t} \begin{pmatrix} \cos t - 3\sin t \\ \cos t - \sin t \end{pmatrix}
$$

メロト メタト メミト メミト

重

# §7.6 Assignments and Homework

- Read Example 1, 3 (They are helpful).
- ► Homework: §7.6 See Homework Site!

<span id="page-28-0"></span>イロメ マ母 ビュラ レコラメ

### Ex 5

In what follows, I gave Matlab output. You can ignore the rest.

$$
A = \left(\begin{array}{cc} 1 & -1 \\ 5 & -3 \end{array}\right)
$$

 $r = -1 + i$ 

$$
V = \left(\begin{array}{cc} 0.3651+0.1826i & 0.3651-0.1826i \\ 0.9129 & 0.9129 \end{array}\right)
$$

イロメ イ母メ イヨメ イヨメー

<span id="page-29-0"></span>重

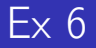

$$
A=\left(\begin{array}{cc}1&2\\-5&-1\end{array}\right)
$$

 $r = \pm 3i$ 

$$
\left( \begin{array}{cc} -0.1690-0.5071\textit{i} & -0.1690+0.5071\textit{i} \\ 0.8452 & 0.8452 \end{array}\right)
$$

メロメ メタメ メミメ メミメー

目

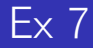

$$
A = \left(\begin{array}{rrr} 1 & 0 & 0 \\ 2 & 1 & -2 \\ 3 & 2 & 1 \end{array}\right)
$$

 $r = 1.0000 \pm 2.0000i, 1$ 

$$
V = \left(\begin{array}{ccc} 0 & 0 & 0.4851 \\ 0.7071 & 0.7071 & -0.7276 \\ 0 - 0.7071i & 0 + 0.7071i & 0.4851 \end{array}\right)
$$

イロメ イ母メ イヨメ イヨメー

重

### Ex 8

$$
A = \left(\begin{array}{rrr} -3 & 0 & 2 \\ 1 & -1 & 0 \\ -2 & -1 & 0 \end{array}\right)
$$

 $r = -1.0000 \pm 1.4142i, -2$ 

$$
V = \left(\begin{array}{ccc} -0.4714+0.3333i & -0.4714-0.3333i & 0.6667 \\ 0.2357+0.3333i & 0.2357-0.3333i & -0.6667 \\ -0.7071 & -0.7071 & 0.3333 \end{array}\right)
$$

イロト イ団 トメ ミト メ ミト

重

### Ex 9

$$
A = A = \left(\begin{array}{cc} 1 & -5 \\ 1 & -3 \end{array}\right)
$$

 $r = -1 + i$ 

$$
V = A = \left(\begin{array}{cc}0.9129 & 0.9129\\0.3651 - 0.1826i & 0.3651 + 0.1826i\end{array}\right)
$$

メロメ メタメ メミメ メミメー

目

### Ex 10

$$
A=\left(\begin{array}{cc}-3&2\\-1&-1\end{array}\right)
$$

 $r = -2 + i$ 

$$
V=\left(\begin{array}{cc}0.8165&0.8165\\0.4082+0.4082i&0.4082-0.4082i\end{array}\right)
$$

メロメ メ都 ドメ 君 ドメ 君 ドッ

<span id="page-34-0"></span>目